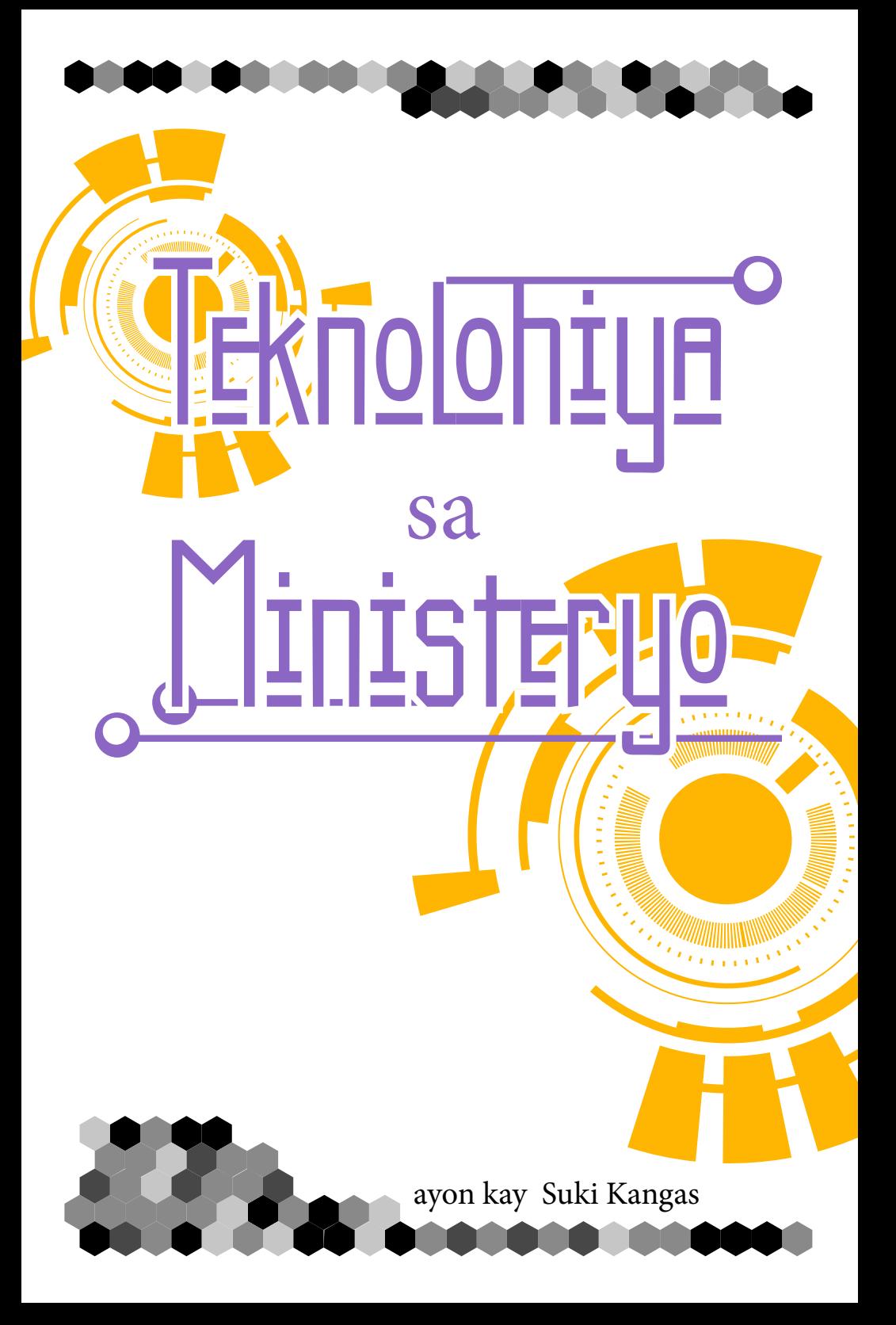

# <u>ragpapakilala od</u>

Mga guro, sunggaban ang iyong cellphone at simulan ang inyong imahinasyon, dahil sasamantalahin natin ang kalamangan ng teknolohiya sa ating mga ministeryo! Gamitin ang mga ideyang ito sa inyong silid-aralan, grupong pangkabataan, o maging sa malalaking grupo sa isang auditoryum. Hindi isang komprehensibong listahan ang aklat na ito, ni magtuturo sa iyo na gawin ang lahat ng bagay hakbang kada hakbang. Gayunpaman, magagamit mo ang aklat na ito upang tulungan kang mag-isip ng mga ideya, at pagkatapos ay maghanap ng iba pang kasangkapan nang online upang matuto kung paano isagawa ang lahat ng iyong ideya.

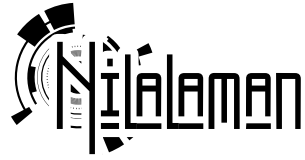

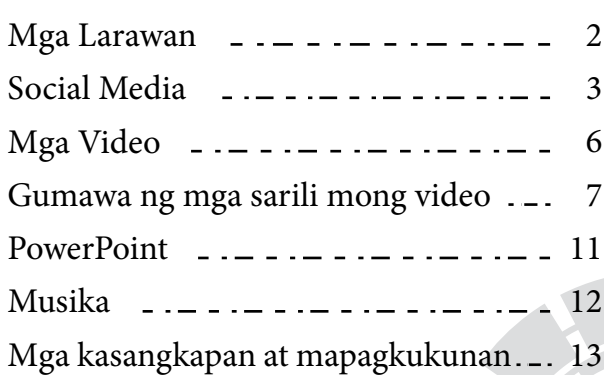

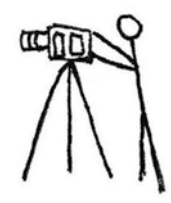

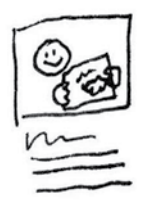

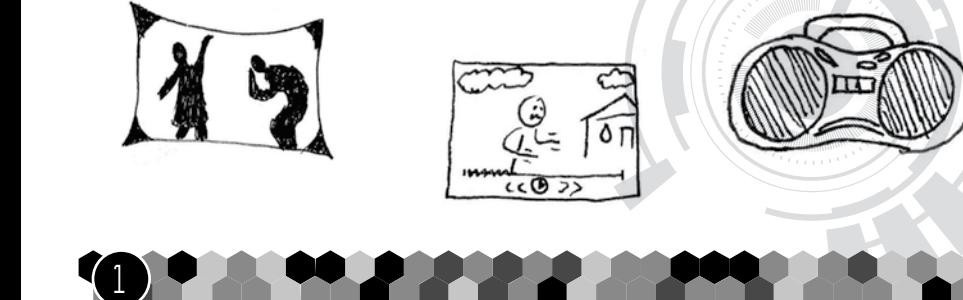

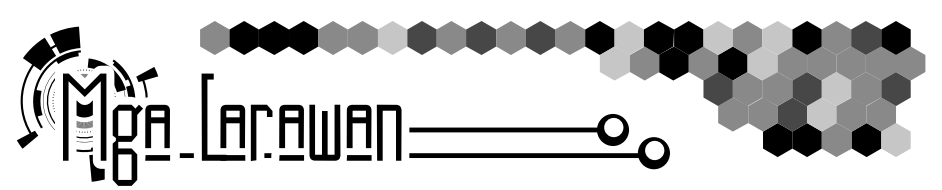

#### $\sim$   $\overline{\text{Lissen}}$  ng larawan $\_\infty$

Kunan ng larawan ang mga bata at masasayang sandali sa inyong silid-aralan. Isali ang lahat ng iyong estudyante sa mga larawan. Palamutian ang pahayagang pisara ng mga larawan at ibang memorabilia.

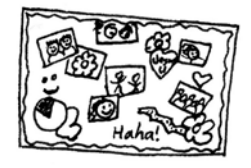

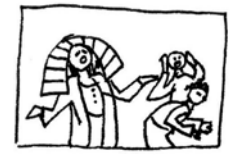

#### $\sim$ Tagpo sa Diblia $\sim$

Ipasadula sa mga estudyante ang isang tagpo na nais mong matandaan nila mula sa kwento sa Biblia. Magsabit ng isang larawan nito sa dingding kasama ang bersikulo ng Biblia upang maalala nila ito araw-araw tuwing papasok sila sa silid.

# $\sim$ Mga larawan sa totoong buhay  $\sim$

Bago ang klase, magtungo sa isang lugar na siyang ang modernong bersyon ng isang lugar sa kwento sa Biblia – isang bukid, isang burol, o isang tindahan. Kunan ng larawan ang sarili roon at dalhin sa klase para sa bahagi

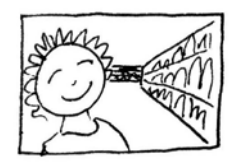

ng kwento. Pag-ugnayin ang modernong panahon at ang kwento sa Biblia upang tulungan silang iaplay ito sa kanilang mga pang-araw-araw na buhay.

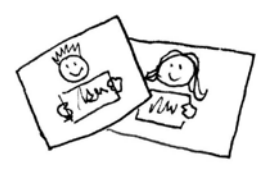

### o Mga larawang may pangalan

Kunan ng larawan ang isang bata sa iyong klase na may hawak na papel na may pangalan niya. Itago ang mga larawan sa iyong kompyuter at gamitin sila upang tulungan kang isaulo ang kanilang mga pangalan. Ilimbag at gupitin ang kanilang mga larawan para sa mga proyekto ng gawaing-kamay, gaya ng CSI na tsapa o ang Patutunguhang lalagyan ng larawan.

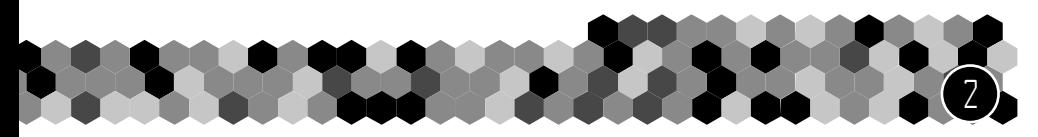

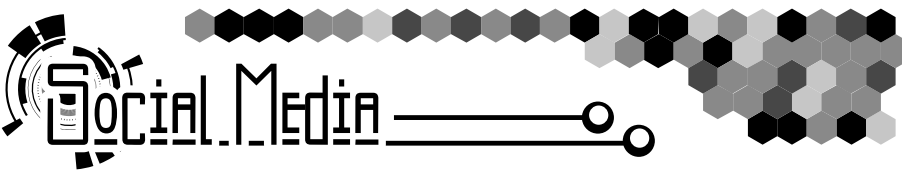

#### <u>Mga anunsyo at paalala</u>

Gamitin ang internet upang paalalahanan ang iyong mga estudyante sa mga paparating na kaganapan o paalalahanan sila sa aralin sa gitna ng linggo. Maaari mong gamitin ang social media, isang website o blog, o mga panggrupong mensahe sa iyong cellphone.

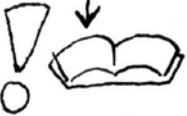

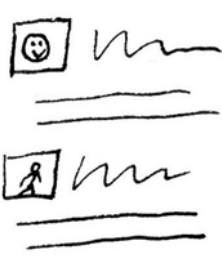

 $\sim$ Damahang Online $\sim$ Gumawa ng isang samahang online para sa iyong klase ng Linggong eskwela – isang grupo sa Facebook, isang blog, isang account na masusundan sa Twitter, atbp. Makipag-ugnayan sa iyong mga estudyante, magsimula ng diskusyon, at manalangin para sa isa't isa sa kahabaan

ng linggo. Gumamit ng mga pampribadong pagtatakda upang ilimita ang makakikita ng mga larawan sa guro, mga estudyante, at sa mga magulang lamang.

#### <u>Mng mga post bilang mga gantimpala</u> Gamitin ang social media bilang isang gantimpala. Madaling

mag-post tungkol sa isang gawang-sining, mga pagtatanghal, atbp., ngunit kung magsusulat tayo tungkol sa mga bagay na ito, iisipin ng mga bata na pinahahalagahan ito ng Diyos nang lubos. Sa halip, pagmasdan ang paglago ng isang bata

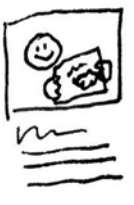

sa maka-Diyos na pag-uugali – tagumpay sa kalagitnaan ng linggo sa pag-ensayo ng kontrol sa sarili o pamimigay ng isang bagay, at mag-post tungkol dito bilang isang katagumpayan. Anumang igagantimpala mo ay iyong matatanggap mula sa mga bata.

Maging maingat din na hindi mag-post¬ ng lahat ng bagay online, o matuturuan mo silang mabuhay upang maipakita sa iba. Itabi ang ilang katangi-tanging bagay na ginagawang pribado ng Diyos sa pagitan mo, ng bata, ng kanilang mga magulang, at ng Diyos. Ang paggamit ng social media upang gantimpalaan ang iyong mga batang mamuhay ng isang maka-Diyos na buhay, ngunit bihira itong ginagamit, ay makapagtuturo sa kanila kung ano ang pahahalagahan.

# $\sim$  Meme / larawang may mensahe  $\sim$

Gumawa ng mga "meme" o mga larawang may mensahe, na may pangunahing punto ng aralin ngayong linggo at i-post ito online¬ upang tulungan ang mga bata na maalala ito. Maghanap ng mga online program upang tulungan kang gumawa ng isang "meme". Pagpasayahan

kung ano ang gusto mong sabihin at gumamit ng isang larawang background na tutugma sa mensahe. Gawing maikli ang mensahe kung posible. Kung hindi online ang klase mo, gumawa ng isang papel na "meme" bilang isang paalalang maiuuwi ng mga bata.

# <u>o Cang-online na kaligtasan</u>

Maging lubhang maingat hinggil sa kaligtasan at pagiging pribado ng mga bata kapag online. Kung magpapasya lang makihalubilo nang online sa iyong mga estudyante, dapat kang maging tagapag-ingat nila sa lugar na iyon. Gawin ang ilang gabay upang maingatan sila:

- Tanungin ang kanilang mga magulang bago mag-post ng anumang bagay tungkol sa kanila nang online. Ilahok ang mga magulang sa mga post, at siguraduhing patuloy na gumagawa kang saklaaw ng kagustuhan ng mga magulang.
- Huwag kailanman gumamit ng mga buong pangalan.
- Aralin ang bawat larawan bago ilagay ito sa online. Maaaring ianunsyo ng isang plaka, harapan ng tindahan, isang istatwa o isang bundok ang kinalalagyan ng isang bata sa mga mandaragit. Nakapagbibigay ang lahat ng background ng higit na kwento kaysa natatanto natin.
- Maingat na basahing muli ang iyong post nang iniisip ang kaligtasan ng bata bago ilathala. Siguraduhing walang impormasyon na makapagbubunyag sa kinalalagyan ng bata. Tandaang maaaring apektuhan ng post ang maraming tao kaysa ang bata lang.
- Maingat na suriin ang iyong mga post para sa mga bagay na maaaring makapagpahiya sa bata nang online o magbigay sa iba ng isang pagkakataon na magsabi ng isang bagay na malisyoso.
- Tingnan ang komento ng iba. Kahit na maingat tayo kung ano ang sinasabi natin, hindi tayo makakapagtiwala na magiging maingat ang iba. Kung kinakailangan, burahin ang buo mong post. Magsalita para sa bata at hilingin sa mga taong maging mabait. Maging tagapag-ingat ng bata nang online.

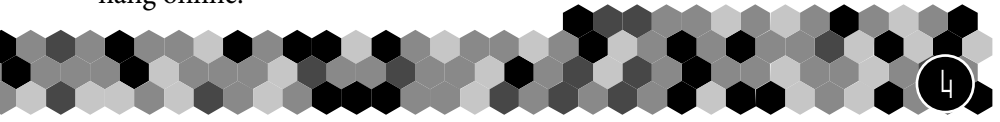

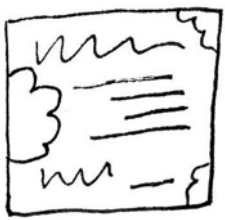

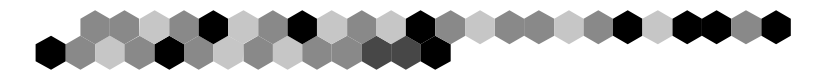

#### <u>Juruan ang mga bata hinggil sa social media</u>

Kung hindi natin aktibong tuturuan ang ating mga estudyante kung ano ang gagawin sa social media, ang sanlibutan sa halip ang magtuturo sa kanila. Gamit kapwa ang mga salita at mga personal na halimbawa, turuan silang gumamit ng social media sa isang paraang nagpaparangal sa Diyos.

- Ang online ay publiko sa isang pandaigdigang antas, anuman ang mga pambribadong pagtatakda. Turuan ang mga batang huwag ilagay ang lahat ng bagay sa online, huwag siraan ng puri ang sinuman, hindi ilathala ang lahat ng opinyon, na mag-ensayo ng pagkontrol sa sarili, at na tratuhin ang Diyos at ang Kanyang mga bagay sa kanilang buhay nang may paggalang sa paningin ng iba.
- Hindi kailanman maibibigay ng social media ang kagalakang itinalaga ng Diyos para sa atin. Tanging ang Diyos lang ang makapagbibigay ng gayong kagalakan, at wala kailanmang sasapat na "like". Turuan ang mga batang gamitin ang social media nang may pagpigil at na unahin ang tunay na relasyon sa tao at sa Diyos.
- Turuan ang mga batang huwag tanggapin ang lahat ng bagay bilang OK o tama. Turuan silang pahalagahan ang Salita ng Diyos higit sa mga opinyon ng mga tao habang marespetong iniibig ang iba. Lagi silang turuang basahin ang Biblia upang malaman nila ang Katotohanan at gamitin ang Salita ng Diyos upang suriin ang lahat ng bagay na kanilang naririnig. Huwag paniwalaan ang paninirang puri hanggang mapatunayan at mabigyan ang taong inaakusahan ng pagkakataong magpaliwanag.

Mawawalan ng bigat ang iyong mga salita sa mga bata kung hindi mo rin isasagawa ang iyong itinuturo. Maaaring hindi pa nag-o-online ang mga maliliit na bata, subalit kung gayon na sila, siguraduhing lagi mong isinasagawa kung ano ang itinuro mo sa kanila.

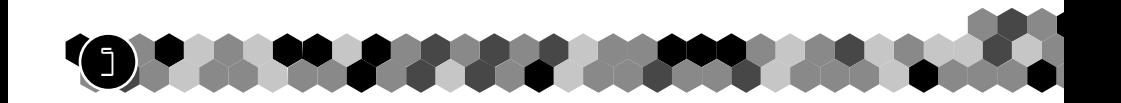

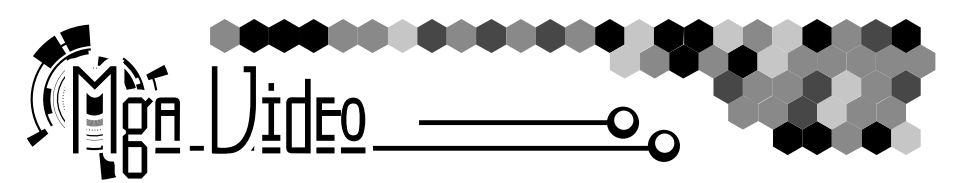

#### $\sim$  Ing video bilang isang gamit-panturo  $\approx$

Gamitin ang video bilang isang elementong katutuwaan sa inyong klase.

• Tagpo mula sa isang biblikal na pelikula – Ipalabas lamang ang mga tagpong naaaplay sa aralin, pagkatapos ay tanungin ang mga bata na hahantong sa pangunahing punto ng aralin.

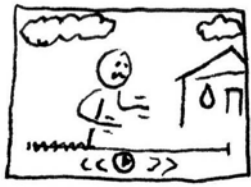

- Magsaliksik nang online para sa mga video ng ibang ministeryong pambata. Isaalang-alang ang mga aralin o ideya sa mga video na iyon at ihanda sila upang magamit sa klase.
- Nakakatuwang video ng isang kuting na sinusubukang tumalon Aplikasyon: dapat nating laging subukan ang ating pinakamainam upang gawin ang ninanais ng Diyos. Kahit hindi naging lubhang mabuti ang nagawa natin noong nakaraan, kagaya ng kuting na ito, patuloy tayong sumusubok at nagiging mas mahusay rito.

### Mag-download ng mga video mula sa Youtube

Kung wala kayong internet sa gusali ng iglesiya, mag-download ng video mula sa Youtube tungo sa iyong laptop at dalhin ito sa iglesiya. Magsaliksik nang online sa mga program o paraan upang mag-download ng mga video mula sa Youtube. Maging maingat kapag nag-download

ka ng isang program upang maiwasan ang pagda-download ng isang virus pangkompyuter dahil dito. Maaari ka ring tumungo sa iyong lokal na cyber cafe at tanungin sila kung paanong mag-download ng isang video ng Youtube para sa iyo.

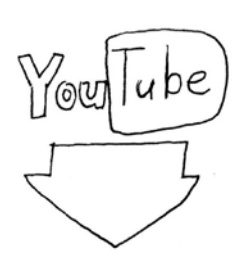

6

# <u>mga sarili-mong </u>

Gumawa ng sarili mong video upang tumulong na isalarawan ang aralin. Huwag mag-alala hinggil sa paggawa ng isang mataas na kalidad na video kung gagana naman ang isang bagay na simple. Gumawa ng isang 30-segundong video gamit ang iyong smart phone. Maging ang isang 5-segundong video ay maaaring makatulong sa iyong klase.

7

 Magsimula nang maliit. Pagkatapos ay gamitin ang mga sumusunod na ideya upang pagandahin ang iyong mga video.

# $\circ$   $\overline{\mathsf{C}}$ ng-iiskrip at pagkukwento  $\sqrt{s}$

Hindi nakakukuha at nakapapanatili ng atensyon ang video nang matagal. Kung hindi gaanong interesante ang video, panonoorin lamang ito ng mga bata sa loob ng 1-2 minuto, depende sa kanilang edad. Maging ang mga matanda ay magbibigay-atensyon ng hanggang 2 minuto maliban kung interesante ang video.

Upang makagawa ng isang matagumpay na video, kakailanganin mong maingat na gumawa ng isang iskrip upang makapagkwento.

- 1. Pagpasyahan ang pangunahing punto ng iyong video ano ang gusto mong sabihin? Manatili lamang sa isang ideya – kung magsasabi ka ng maraming bagay, wala silang matatandaan. Kung magsasabi ka lang ng isang bagay, matatandaan nila ito.
- 2. Para sa pangunahing punto ng video at bawat ikalawang punto, pababain sa isang pangungusap na nagbubuod at nagsasalaysay sa puntong iyon. Pagkatapos, punuin ang natitira sa video ng mga salita at mga kuhang hahantong sa bawat punto. Kung walang salita ang video, pumili ng isang video na "nagsasabi" sa pangunahing punto sa isang malakas na paraan at gamitin iyon sa halip ng isang buod na pangungusap.
- 3. Planuhin ang iyong video sa pamamagitan ng paggawa ng isang "storyboard" sa isipan o sa papel. Tandaan na makapagsasabi ang isang video ng isang kwento meron man o walang salita.
- 4. Simulang hatiin ang iyong mga iskrip nang pira-piraso. Madalas tayong magsabi ng higit pa sa kailangang sabihin upang makagawa ng punto. Maging brutal.
- 5. Irekord ang video. Huwag mag-alala tungkol sa pagpapasakdal nito kung plano mong i-edit ito. Maaari mong alisin ang mga labis na salita o maliliit na pagkakamali habang nag-eedit.

### $\circ$   $\overline{\mathsf{C}}$ ngrerekord ng iyong video  $\,\,\sim$

Gamitin ang mga mungkahing ito para sa pagrekord ng isang mabuting video.

- Kung magsasabi ka ng isang bagay sa video, panatilihin itong likas sa halip na iniskrip. Isaulo lamang ang buod na pangungusap o ang pangunahing punto.
- Manatiling mahinahon at subukang umugnay sa manonood tumingin sa kamera na tila ba isa itong tao na nanonood sa iyo, o isang larawan ng isang tao sa likod ng kamera na kinakausap mo.
- Panoorin ang video hanggang matapos. Hinahayaan ka nitong makita kung may nagkamali habang nagrerekord at binibigyan ka ng pagkakataong magrekord ulit.
- Muling magrekord kahit gaano karaming kailangan. Ang unang "kuha" ay halos hindi kailanman naging huling bersyon. Huwag matakot na itapon ang isang bagay at magsimulang muli.
- Magkaroon ng kamalayan sa iyong paligid. Ano ang nasa background ng iyong video? Makakagambala ba ito?
- Magrekord nang makailang ulit mula sa iba't ibang pananaw direkta sa harap na may malawak na pananaw, sa gilid nang may mas malapit na pananaw, atbp. Irekord din ang ibang piyesa, gaya ng pagpasok ng pinto o pagsaklaw sa buong tanawin.
- Manatiling nakukunan ng kamera, at siguraduhing ang iyong buong mukha ay laging nakikita. Kung kaya mo, magsama ng isang tutulong sa iyo upang paganahin ang kamera. Itakda ang kamera at iposisyon ang iyong sarili sa mismong lugar bago ka magrekord.
- Huwag galawin o baguhin ang kamera habang nagrerekord. Lubhang napakahirap na galawin ang isang kamera nang hindi nagkakaroon ng isang nanginginig na video. Kung magpapasya kayong galawin ang kamera habang nagrerekord, galawin ito nang lubhang maayos. Panoorin ang video upang makasiguro na walang bumunggo sa kamera.
- Magsama ng ilang segundo bago at pagkatapos ng piyesang iyong nirekord. Huwag agad alisin pagkatapos mong magsalita, kundi manatili lang na may ngiti. Hindi mo alam kung ano ang kakailanganin mo hanggang sa i-edit mo ang video.
- Subukang maging nakakatuwa o magsama ng ilang biro. Magbiro nang bahagya hinggil iyong paligid. Kung nagkamali ka, tawanan lamang ito at magpatuloy.

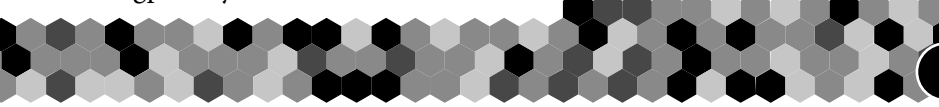

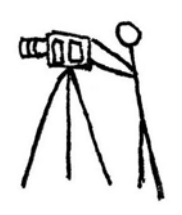

8

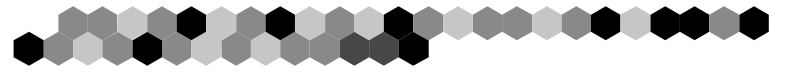

### $\sim$  Mga program na pang-edit  $\sim$

Mag-download ng mga libreng program na pang-edit o gumamit ng isang nakalagay na sa iyong kompyuter. Bagama't magagamit ang isang payak at maikling video mula sa iyong smartphone, mapagbubuti ito ng ilang pag-edit at tutulong na mapanatili nang mas matagal ang atensyon ng mga bata. Tumingin nang online sa mga tagubilin kung paano gamitin ang program sa pag-edit ng video.

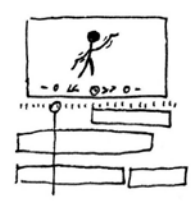

<u>Mga mekanismo ng video Na</u>

9

Habang nag-eedit ng video, tandaan ang mga puntong ito.

- Mayroon kang hanggang 4 na segundo upang huliin ang interes ng mga manonood. Alisin ang anumang paghinto sa simula ng iyong video at simulan agad ang "aksyon" ng video. Maglagay ng isang panimulang larawan sa loob lang ng 1-2 segundo. Kung mas mahaba ito sa 4 na segundo, maiwawala mo na ang iyong mga manonood.
- Gugugol ng 1-2 segundo upang maproseso ng isang nagsisimulang manood ng video ang konteksto. Simulan ang aksyon ng video sa unang dalawang segundo, ngunit huwag agad sabihin ang pangunahing punto. Bigyan ang manonood ng panahong iproseso ang video bago mo sabihin ang pangunahing punto.
- Sa bawat bahagi ng video, o bawat konsepto, magsimula sa may isang malawak na pananaw upang tulungan ang manonood na huliin ang panlarawang konteksto. Pagkatapos ay maaari kang lumipat sa isang kuhang malapit sa mukha ng isang tao. Pansining bawat eksena sa telebisyon ay laging nagsisimula sa ilang kontekstong video at isang malawak na pananaw ng tagpo.
- Matapos ang 2 minuto, maliban kung nagugustuhan na natin ang ating napapanood, kusa tayong magpapatuloy na asamin ang iba pang bagay. Kung maaari, subukang panatilihing mas maikli sa 2 minuto ang video.
- Baguhin ang pananaw o ibahin ang kuha kada 1-2 segundo upang manatili itong interesante.
- Gumamit ng mga panlipat na kuha Kung ang iyong video ay may dalawang kaisipan nang magkasunod, magpasok ng ilang panlipat na kuha sa pagitan nila upang bigyan ang iyong manonood ng isang pxagkakataon na maproseso kung ano ang karirinig o kakikita pa lamang nila. Halimbawa, kung

sasabihin mo ang pangunahing punto at pagkatapos ay sisimulang magsalita hinggil sa aplikasyon, magpasok ng 1-3 maikling kuha na may 1/4 o 1/2 na segundo bawat isa sa pagitan nila. Halimbawa, gumamit ng kuha ng isang minamanehong sasakyan, isang ibon sa puno, atbp. Pangkaraniwang hindi natin natatandaan yaong mga panlipat na kuha. Gumamit ng panlipat na kuha sa pagitan ng bawat kaisipan ng video at sa pinakahuli ng video.

- Para sa bawat pangunahing kaisipan sa video, magtapos sa isang salaysay na pinakamainam na nagbubuod sa kaisipang iyon. Ang patuloy na pagsasalita matapos iyon ay makawawala lamang ng atensyon. Sa halip, magpatuloy lamang sa susunod na punto.
- Magdagdag ng ilang musikang pang-background sa iyong video. Kung may nagsasalita, pahinain ang musika o ganap na alisin habang nagsasalita ka, o panatilihing mahina ang tunog upang hindi ito makagambala. Gumamit lamang ng ganap na katahimikan para sa isang tiyak na epekto.
- Pagkatapos mong mag-edit, panoorin mo ang video hanggang matapos habang naglilista sa papel. Kung hihinto ka upang baguhin ang isang bagay sa video, ulitin sa simula at panoorin itong muli. Maaaring makakita ka ng suliranin sa video na hindi mo napansin habang ginagawa ang mga detalye.

### $\mathtt{\circ}$ Obserbasyon at mga pagpapabuti  $\mathcal{R}$

Habang nagsisimula kang mag-eksperimento sa paggawa ng mga video, panoorin kung ano ang ginagawa ng iba. Panoorin kung paano nakapagsasabi ang mga tao ng

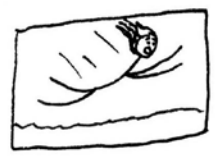

buong kwento gamit ang mga "Vine" o mga 6 na segundong video. Pansinin kung paano at kailan nagbabago ang mga eksena sa isang pelikula sa bawat punto ng kwento. Habang nanonood ng mga video nang online, tingnan ang mga pagkakaiba sa pagitan ng isang interesante at isang nakakabagot na video. Pansinin ang iyong mga sariling reaksyon sa isang video. Kapag naiwala ng isang video ang iyong atensyon, tingnan ang bilang ng segundong lumipas. Makatutulong ang pag-obserba at paggaya sa mga pamamaraan ng isang matagumpay na video upang mapagbuti ang iyo.

Huwag mag-alala hinggil sa paggawa ng isang kagila-gilalas na tampok na habang video kapag kasisimula mo pa lang. Magsimula nang maliit. Kung natamasa mo ito at naging matagumpay, kung gayon ay magsimulang pagbutihin ang iyong mga video.

Magsaliksik nang online sa ibang mga kagamitan at lihim na paraan sa paggawag ng mga video. Samantalahin ang mga libreng mapagkukunan nang online at gamitin sila upang turuan ang mga bata hinggil kay Hesus.

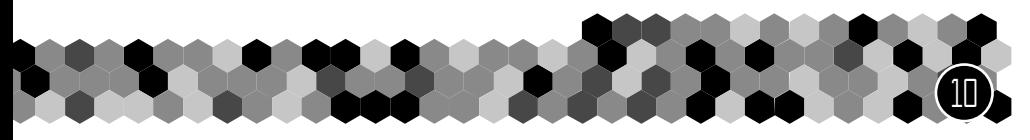

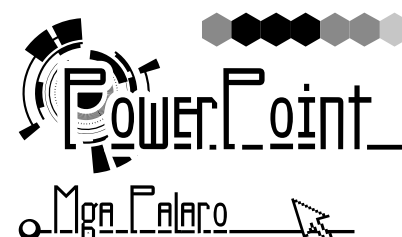

Magkaroon ng mga kompetisyon, kahit tunay o peke, at hayaang sumali ang mga bata sa nakikita nila. Halimbawa, kunwaring may nagkakarerang isang kuneho at pagong at ipakita ang karera sa screen. Papiliin sila ng isa at aluin ito habang nagkakarera. Ang mga istilong ito ng larong PowerPoint ay laan nang online.

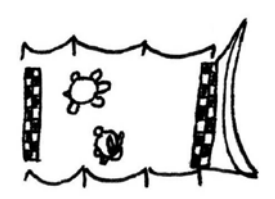

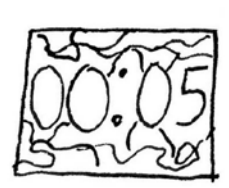

#### <u>Countdown</u>

Maghanap ng isang countdown video nang online. Gamitin ito sa simula ng klase o pagkatapos ng isang pahinga mula sa laro o meryenda. Sabihin sa mga batang kapag umabot ang countdown sa 0, kailangan nasa kani-kanilang upuan sila nang nakaharap at nagbibigay-atensyon.

Jeksyon ng Klase\_*\*z Gumamit ng PowerPoint upang ipakita ang iba't ibang oras ng klase, gaya ng oras ng laro, kwento sa Biblia o oras ng panalangin. Magpasok ng mga video, larawan, o musika sa slideshow upang handa na ito kapag nasa gayong bahagi na ng aralin. Kung maraming tao ang nagtuturo sa klase, hayaan silang gumamit ng mga kasangkapang ito sa PowerPoint upang ihanda ang kanilang seksyon sa klase.

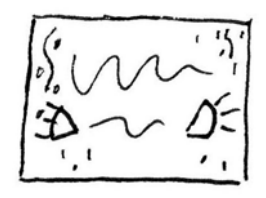

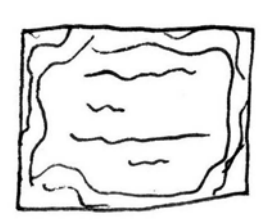

#### ollen liriko ng awitin Na

Gumawa ng mga slide na may mga liriko ng mga awitin upang tulungan ang mga batang matuto ng mga awitin. Maglagay lang ng isa o dalawang linya ng liriko sa bawat slide at gumamit ng mga nakakatuwang pagpapalit sa pagitan ng mga slide. Maghanap nang online sa mga kumikilos na background. Gumawa ng isang takda ng mga slide para sa bawat awitin nang mas maaga, pagkatapos ay kopyahin ang mga slide sa slideshow ngayong araw o ihanda ang mga slideshow para sa bawat awitin sa araw na yaon.

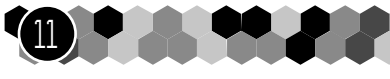

### $\sim$   $\blacksquare$  and an increase  $\approx$

Isaayos ang prodyektor nang nakaharap sa madla nang may puting kumot sa harap nito. Isasadula ng mga boluntaryo ang kwento sa Biblia mula sa likuran ng kumot gamit ang malalaking kilos upang makita ng mga bata ang mga anino.

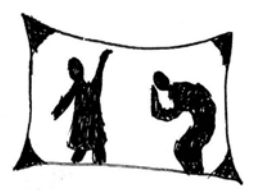

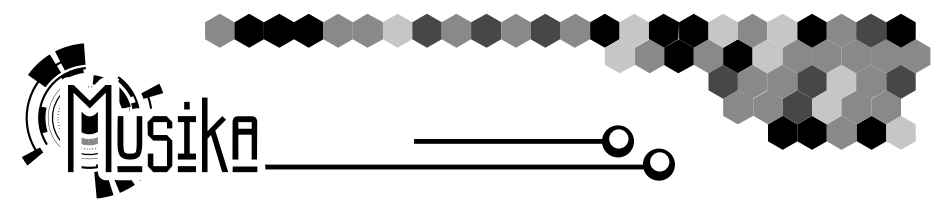

### $\sim$ Mga awitin sa silid-aralan $\sim$

Gumamit ng mga awitin hinggil kay Hesus sa inyong klase. Subukang maghanap ng mga awiting aakma o magpapatibay sa aralin sa araw na iyon.

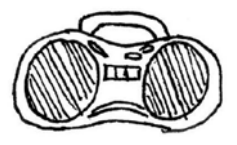

#### <u>Jackground na musika</u> 75.

Magpatugtog ng ilang musikang walang salita sa background tuwing ilang bahagi ng klase. Makikibahagi ang musika sa mga aktibong isipan ng mga bata at binabawasan ang mga gambala. Ibahin ang background na musika sa bawat aktibidad. Gamitin ang musika upang itakda ang tono o atmospero ng silid – mabagal na musika tuwing panalangin at kapana-panabik tuwing oras ng laro.

# <u>o Tunog ng mga iskedyul Na</u>

Gumamit ng musika o mumunting tunog upang magpahiwatig ng pagbabago sa aktibidad. Kung nagsabi ka ng isang pangunahing punto ng aralin o isang bagay na dapat nilang bigyang-atensyon, magpatunog ng kaunting "ding!" bago mo sabihin ito. Kung pipiliin mo ang parehong tunog sa tuwina, malalaman ng mga bata kung ano ang ibig sabihin ng bawat tunog.

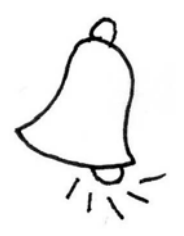

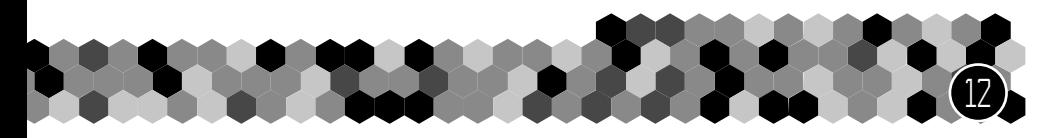

#### <u>o Mga background ng kwento</u>  $\sqrt{3}$

Maghanap ng mga tunog pang-background nang online at gamitin sila habang nagkukwento. Halimbawa, kapag nagkukwento ng isang kwentong aplikasyon, tumugtog sa background ng mga ingay panlungsod, o habang nagsasalita hinggil kay Hesus na naipanganak sa isang sabsaban, magpatugtog ng mga tunog pang-kamalig sa background.

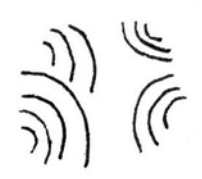

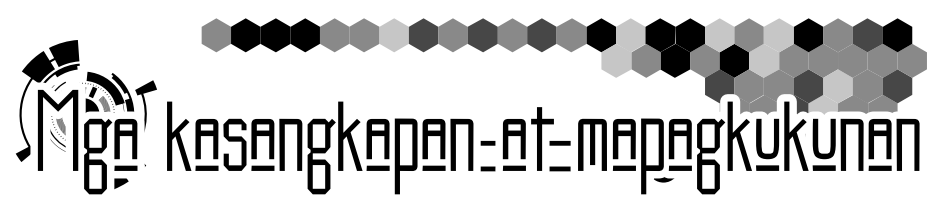

Narito ang isang listahan ng iba't ibang program o kagamitan na maaari mong gamitin sa inyong ministeryo. Ilan lamang ito sa mga laang kasangkapan. Gamitin ang mga ito bilang mga ideya upang tulungan kang maghanap ng higit pang kasangkapan at kagamitan upang tulungan kang gumamit ng teknolohiya sa iyong ministeryo.

#### **Mga program sa pag-eedit ng larawan:**  $\mathbb Z$

- Google Picasa libre
- Microsoft Paint libre, nakalagay na sa mga kompyuter na Microsoft Windows
- Pixlr libre
- Gimp libre
- Corel Paintshop Pro advanced
- Adobe Photoshop Elements advanced

#### **Prodyektor / mga palabas:**

#### Vx

- PowerPoint nakalagay na sa karamihang kompyuter na Windows
- SlideDog libre
- OpenLP libre
- VideoPsalm libre
- Prodyektor ng mga slide

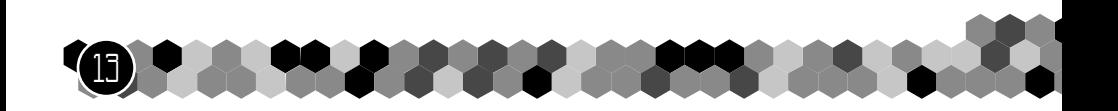

#### **Gumawa ng sariling website** メ

- Mga blog gaya ng blogger.com, magsimula gamit ang isang template pagkatapos ay baguhin ito.
- "Domain name" ang "blogger.com" at "losninoscuentan.com" ay tinatawag na domain name. Magsimula ng isang blog mula sa blogger.com, pagkatapos ay ilagay ang sarili mong domain name dito.
- Web Host / Domain Host isang kumpanyang nagbibigay ng mga domain name o isang web server na humahawak sa iyong ¬website (kung pagpapasyahan mong hindi magsimula sa isang blog). Makapagbibigay ang GoDaddy, IPower, at maging Google ng isang domain name. Karaniwang mura ang mga presyo, depende sa kalidad ng domain name.
- Microsoft Web Expressions advanced na tagagawa ng website
- Adobe Dreamweaver advanced na tagagawa ng website
- WordPress semi-advanced na tagagawa ng website, magsimula sa mga template

#### **Mga kamera at gamit pampelikula** 74

- Smart phone huwag kalimutang itagilid ang kamera upang magkaroon ng malawak na kuha.
- Selfie stick
- Isang payak na point-and-shoot na kamera
- Webcam
- Advanced kamangha-manghang Lumix
- Patungan ng kamera/tripod
- Drone / hele-cam upang magrekord ng pananaw panghimpapawid
- Sound jack sa kamera upang makakuha ng mas mainam na tunog. Isaksak ang mikropono o direktang isaksak sa soundboard.
- Tagasalamin ng liwanag maglagay ng kaunting tuluy-tuloy na liwanag sa mukha ng isang tao, na pumipigil sa mga anino

14

• B-roll – magkaroon ng 2 kamerang nagrerekord nang sabay mula sa magkaibang pananaw, o magrekord ng parehong bagay mula sa nang dalawang beses mula sa magkaibang pananaw.

#### **Mga program sa pag-layout/disenyo**  $\mathbb Z$

- Microsoft Word
- Microsoft Publisher
- PowerPoint (ssshhh! Isa yaong lihim na paraan)
- Corel Draw advanced
- Adobe InDesign advanced
- Adobe Illustrator advanced

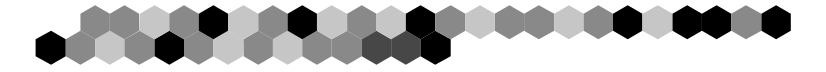

#### **Software sa pag-eedit ng video:** ダ

NAPAKARAMING program na laan, ngunit narito ang ilan.

- Windows live movie maker libre
- VirtualDub- libre
- Wax- libre
- Wondershare Filmora- libre
- iMovie advanced
- Corel VideoStudio advanced
- Adobe Premiere Elements advanced

#### **Pagrerekord ng mga tunog/ software sa pag-eedit at kagamitan** V2

- Voice Memos na app sa mobile or iPod
- Mga app sa mga mobile gamit para sa pag-eedit ng tunog
- Audacity libreng program na pang-edit
- Wavosaur libreng program na pang-edit
- Maayos na mikropono
- Pop filter isang pom na harang sa harapan ng isang mikropono upang alisin ang mga pumuputok na tunog
- Headset / sulapa hinahayaang makakilos nang malaya ang gumagamit
- Mga pantunog na entrepanyo inaalis ang alingawngaw mula sa isang silid, mga entrepanyo ng malalambot na materyales na nakakalat sa loob ng silid, mainam kung iba't ibang anggulo o taglay ang iba't ibang anggulo sa materyales.

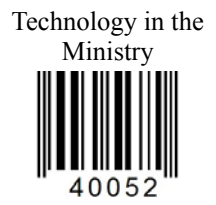

www.ChildrenAreImportant.com info@childrenareimportant.com We are located in Mexico. DK Editorial Pro-Visión A.C.

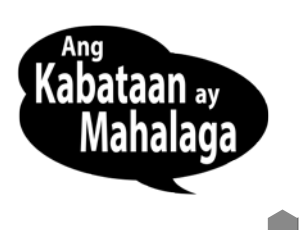